#### **CASCADA DE FILTROS ACTIVOS TEMA 4**

Una cascada de filtros activos tiene la siguiente forma:

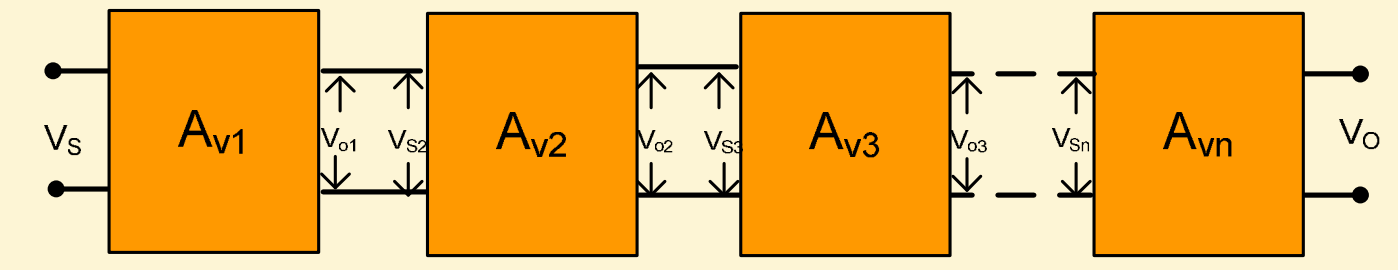

La ganancia de la cascada es:

$$
A_V = A_{V1}.A_{V2}......A_{Vn}
$$
  
\n
$$
\Rightarrow |A_V| = |A_{V1}|.|A_{V2}|.....|A_{Vn}|
$$

Si la ganancia está en dB:

$$
A_V |dB| = A_{V1} |dB| + A_{V2} |dB| + \dots + A_{Vn} |dB|
$$

ELECTRONICA I- FACET-UNT **ELECTRONICA I- FACET- UNT**

| CASCADA DE FILTROS PASA BAJOS                                                                                                    | TEMA 4                                                          |                                                                                   |                                                    |
|----------------------------------------------------------------------------------------------------|-----------------------------------------------------------------|-----------------------------------------------------------------------------------|----------------------------------------------------|
| Inverseor                                                                                                    | \n $ Av  = \frac{R_2}{R_1} \frac{1}{\sqrt{1 + w^2 / w_c^2}}$ \n | \n $ A_V  = \left(1 + \frac{R_2}{R_1}\right) \frac{1}{\sqrt{1 + w^2 / w_c^2}}$ \n | \n $ A_V  = \frac{A_o}{\sqrt{1 + w^2 / w_c^2}}$ \n |
| See puede demostrar que para el caso que los n filtros conectados en cascada sean idénticos, igual ganancia y fc:<br>\n $A_{0T}  dB  = 20 \ldots \log A_o - 10 \ldots \log \left(1 + \frac{w^2}{w_c^2}\right)$ \n |                                                                 |                                                                                   |                                                    |
| \n $A_{0T}  dB  = n \cdot (20 \ldots \log A_o - 10 \ldots \log \left(1 + \frac{w^2}{w_c^2}\right))$ \n                                                                                                    |                                                                 |                                                                                   |                                                    |
| \n $A_{0T}  dB  = n \cdot (20 \ldots \log A_o - 10 \ldots \log \left(1 + \frac{w^2}{w_c^2}\right))$ \n                                                                                                    |                                                                 |                                                                                   |                                                    |
| \n $A_{0T}  dB  = n \cdot A_{0PB1}  dB $ \n                                                                                                    |                                                                 |                                                                                   |                                                    |

La conexión en cascada aumenta la ganancia en la zona plana, aumenta la atenuación y reduce el Ancho de Banda

Aumento en la atenuación = Aumento en la pendiente

ELECTRONICAI-FACET-UNT **ELECTRONICA I- FACET- UNT**

**CASCADA DE FILTROS PASA BAJOS TEMA 4**

**Calculo de la frecuencia de corte de la cascada**

En el punto de media potencia, se debe cumplir:

La frecuencia de corte de la cascada es:

plir: 
$$
\left(1 + w^2 / w_c^2\right)^{\frac{n}{2}} = 2^{\frac{1}{2}}
$$
  
...
$$
\sqrt{2^{\frac{1}{n}} - 1}
$$

 $W_{c}$ <sub>c</sub> = frecuencia de corte de la cascada<br>De corte de la cascada  $W_{c,PB}$ = frecuencia de corte de cada filtro Pasa bajos  $\frac{1}{2}$  = factor de corrimiento de frecuencia de corte. Disminuye con n  $\sqrt{2^n-1}$ 2<sup>n</sup> -1 **n** 

La frecuencia de corte de la cascada w<sub>cc</sub> disminuye con el n° de<br><sup>filtres</sup> filtros (n)

#### **Calculo de la frecuencia de ganancia unitaria**

Para el calculo de la frecuencia de ganancia unitaria  $f<sub>T</sub>$ *:* 

$$
Para w \gt> w_c:
$$

$$
|A_{V T}| = \frac{A_o^{n}}{(1 + (w / w_C)^2)^{\frac{n}{2}}} \approx \frac{A_o^{n}}{(w / w_C)^n}
$$

#### **CASCADA DE FILTROS PASA BAJOS TEMA 4**

$$
\frac{A_o^{\ n}}{(w_T/w_C)^n} = 1 \Rightarrow A_o^{\ n} = (w_T/w_C)^n
$$
 
$$
W_T = W_C \cdot A_o
$$

La frecuencia de ganancia unidad no cambia. Quiere decir que la curva cruza el eje en el mismo punto

Para  $w>>w_c$ :

La ganancia para w es:

La ganancia para 10w es:

$$
A_{V T} |dB| \approx 20.n.\log A_o - 20.n.\log \frac{w}{w_c}
$$
  
area 10w es:  

$$
A_{V T} |dB| \approx 20.n.\log A_o - 20.n.\log \frac{10 w}{w_c}
$$
  
the equation of the system of the system is given by the equation of the system.

$$
A_{V\,T} |dB| \approx 20.n.\log A_o - 20.n.\log \frac{10w}{w_C}
$$

La pendiente es -20.n dB/déc

Se puede demostrar que la diferencia de fase entre la entrada y la salida es:

$$
\varphi = -n \tan g^{-1} w.C.R
$$

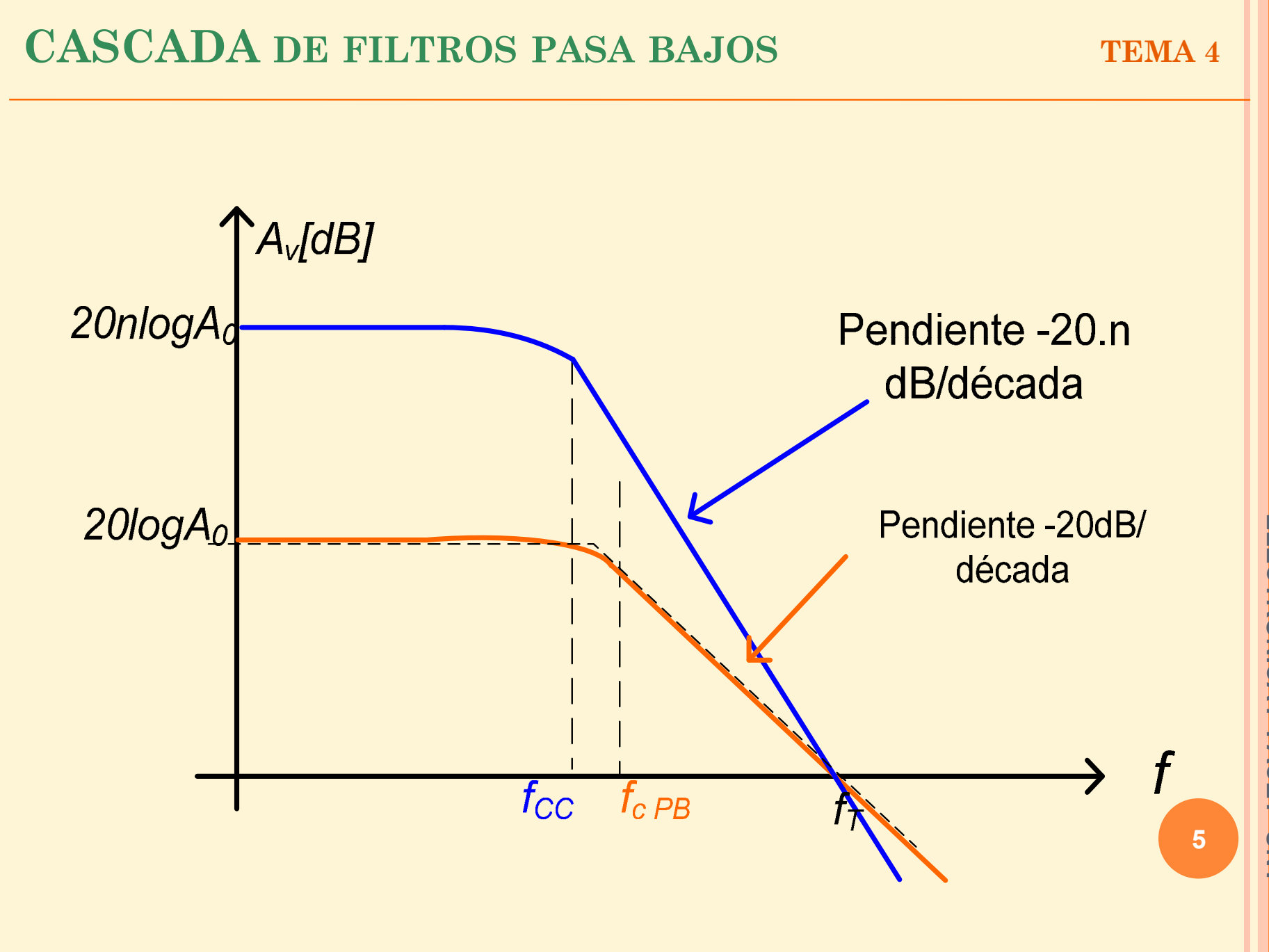

ELECTRONICA I- FACET-UNT

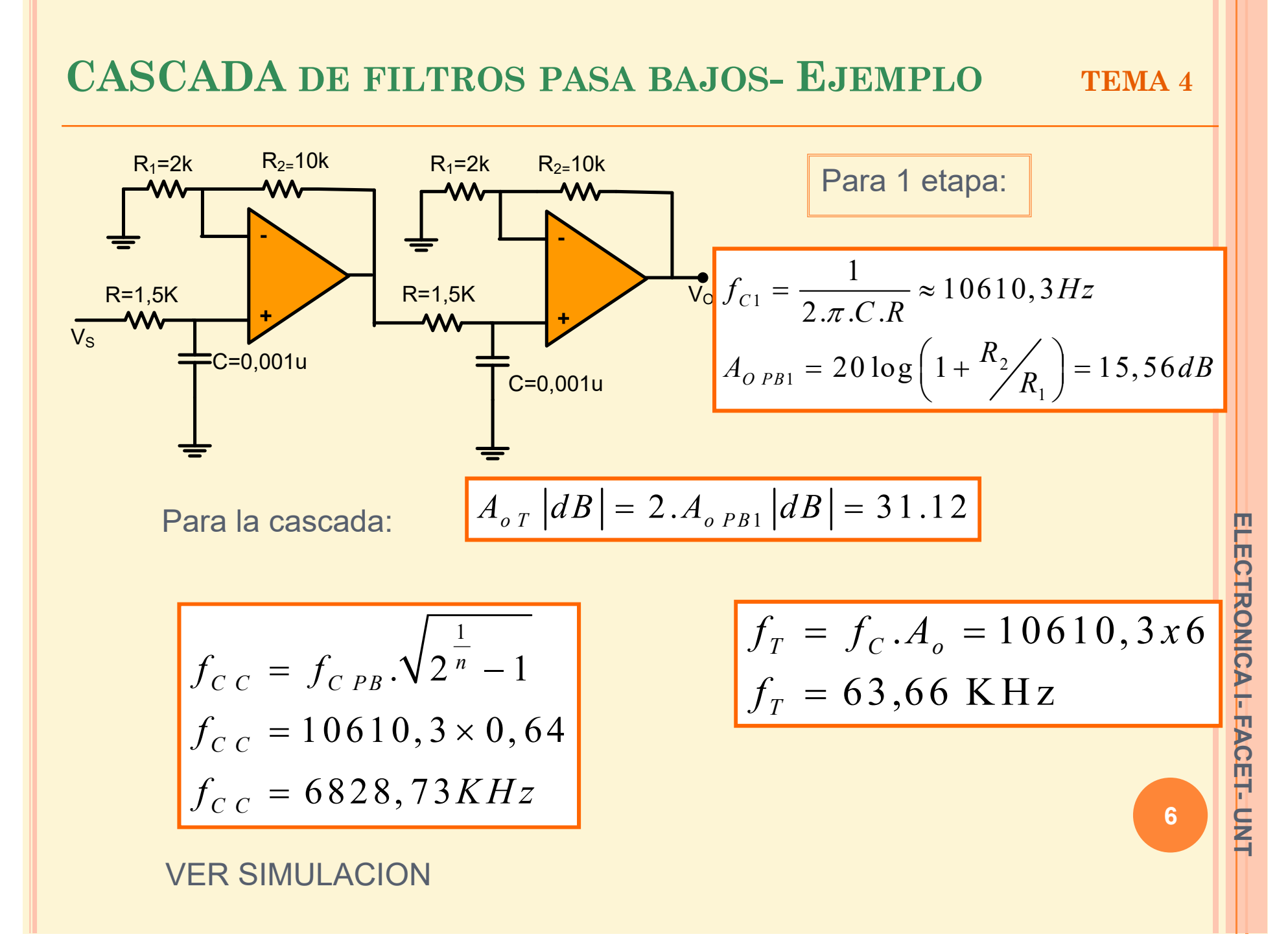

#### CASCADA DE FILTROS PASA BAJOS- EJEMPLO

**CASCADA Pasa Bajos No Inversor** 33.000 ਰਾ ਰਾਹ 30.000 27,000 24.000 21.000 18.000 15.000 12.000 9.000 6.000 3.000  $0.000\frac{1}{1}$  $\overline{100}$  $\overline{1K}$  $10K$  $10$ 100K db(v(9)/v(6))  $\mathbf{0}$  $db(v(4)/v(6))$ F 60.000  $0.000$  $-60,000$  $-120.000$  $-180.000$  $-240.000\frac{1}{1}$  $100K$ 10 100 1K **10K** ph(v(4)/v(6)) ph(v(9)/v(6))

n

ELECTRONICA I- FACET-UNT

 $\overline{7}$ 

**TEMA 4** 

| CASCADA DE FILTROS PASA ALTOS                                                                   | TEMA 4                                                                                    |                                                  |
|-------------------------------------------------------------------------------------------------|-------------------------------------------------------------------------------------------|--------------------------------------------------|
| Inverseor                                                                                       | \n $ Av  = \left(1 + \frac{R_2}{R_1}\right) \frac{1}{\sqrt{1 + \left(w_C/w\right)^2}}$ \n | \n $ A_V  = \frac{A_o}{\sqrt{1 + w_C^2/w^2}}$ \n |
| No Inversor                                                                                     | \n $ Av  = \frac{R_2}{R_1} \frac{1}{\sqrt{1 + \left(w_C/w\right)^2}}$ \n                  | \n $ A_V  = \frac{A_o}{\sqrt{1 + w_C^2/w^2}}$ \n |
| See puede demostrar que para el caso que todos los filtros sean idénticos, igual ganancia y fc: | \n $ A_{V_T}  = \frac{A_o^n}{\left(1 + w_C^2/w^2\right)^{\frac{n}{2}}}$ \n                |                                                  |
| \n $A_{O_T}  dB  = 20.n.\log A_o - 10.n.\log\left(1 + w_C^2/w^2\right)$ \n                      |                                                                                           |                                                  |
| \n $A_{O_T}  dB  = n.\left(20.\log A_o - 10.\log\left(1 + w_C^2/w^2\right)\right)$ \n           |                                                                                           |                                                  |
| \n $A_{O_T}  dB  = n.A_{OPA1}  dB $ \n                                                          |                                                                                           |                                                  |

La conexión en cascada aumenta la ganancia en la zona plana, aumenta la atenuación y reduce el Ancho de Banda

**Aumento en la atenuación = Aumento en la pendiente**

ELECTRONICA I-FACET-UNT **ELECTRONICA I- FACET- UNT**

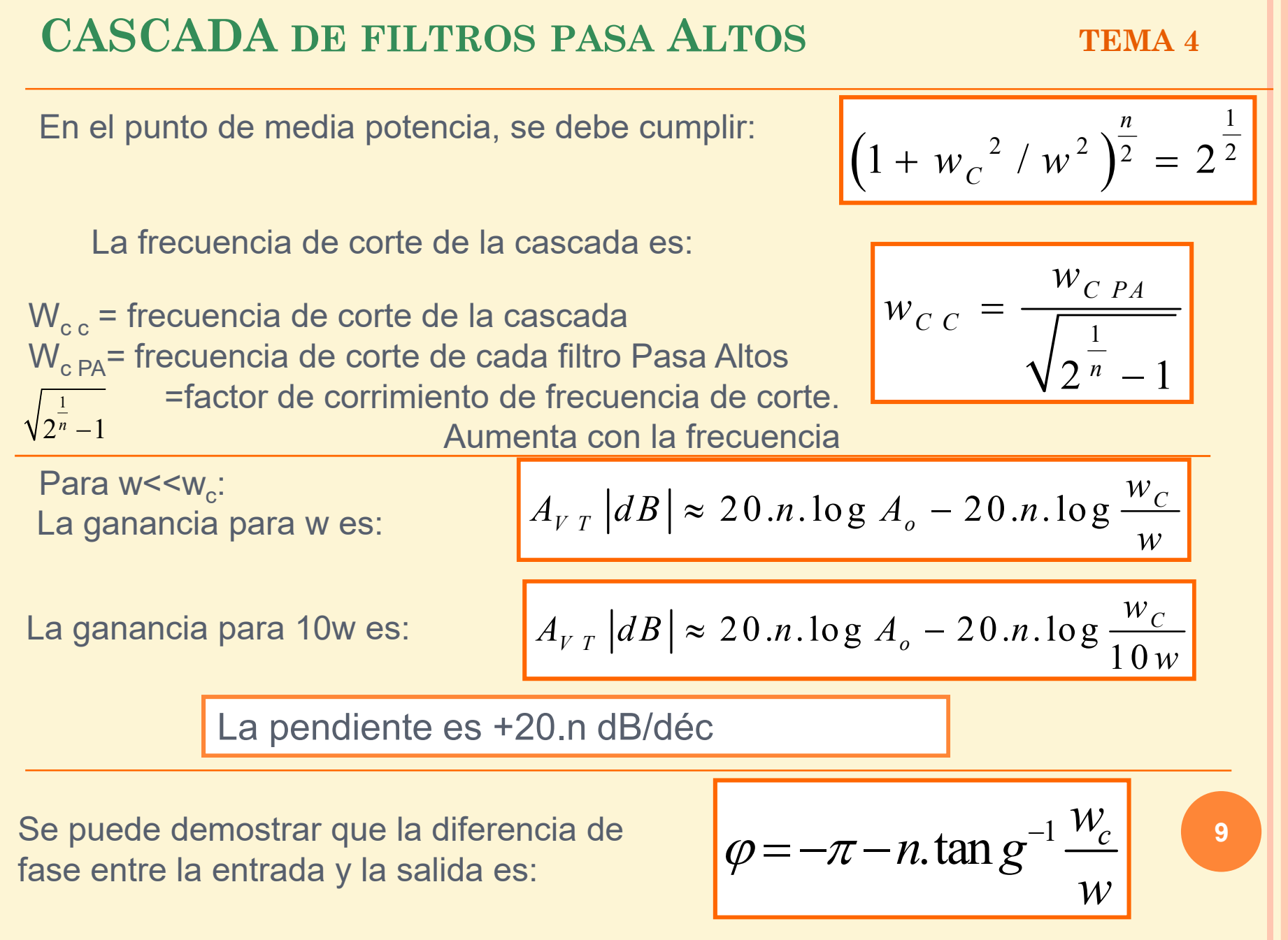

**ELECTRONICA I- FACET- UNT**ELECTRONICA I- FACET-UNT

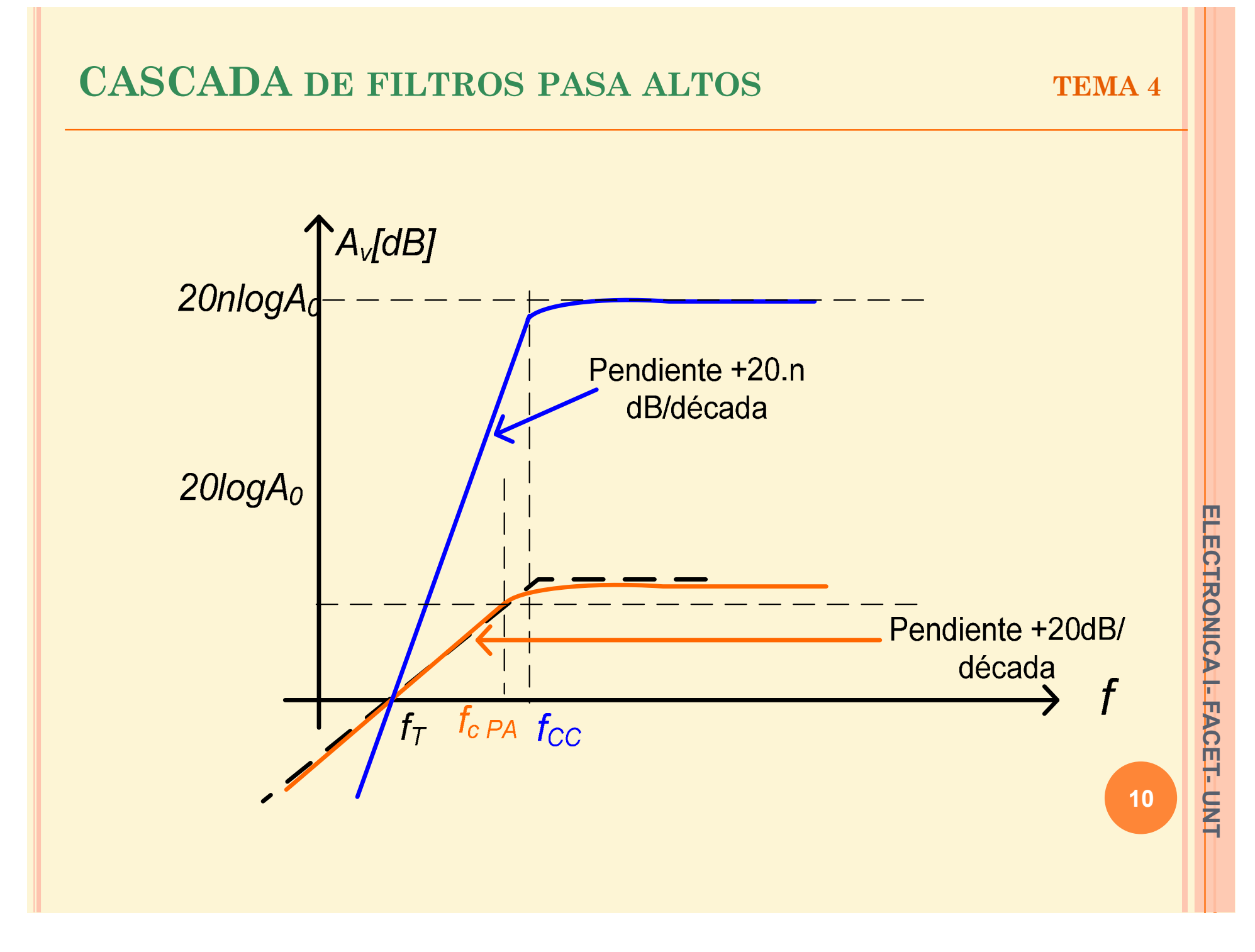

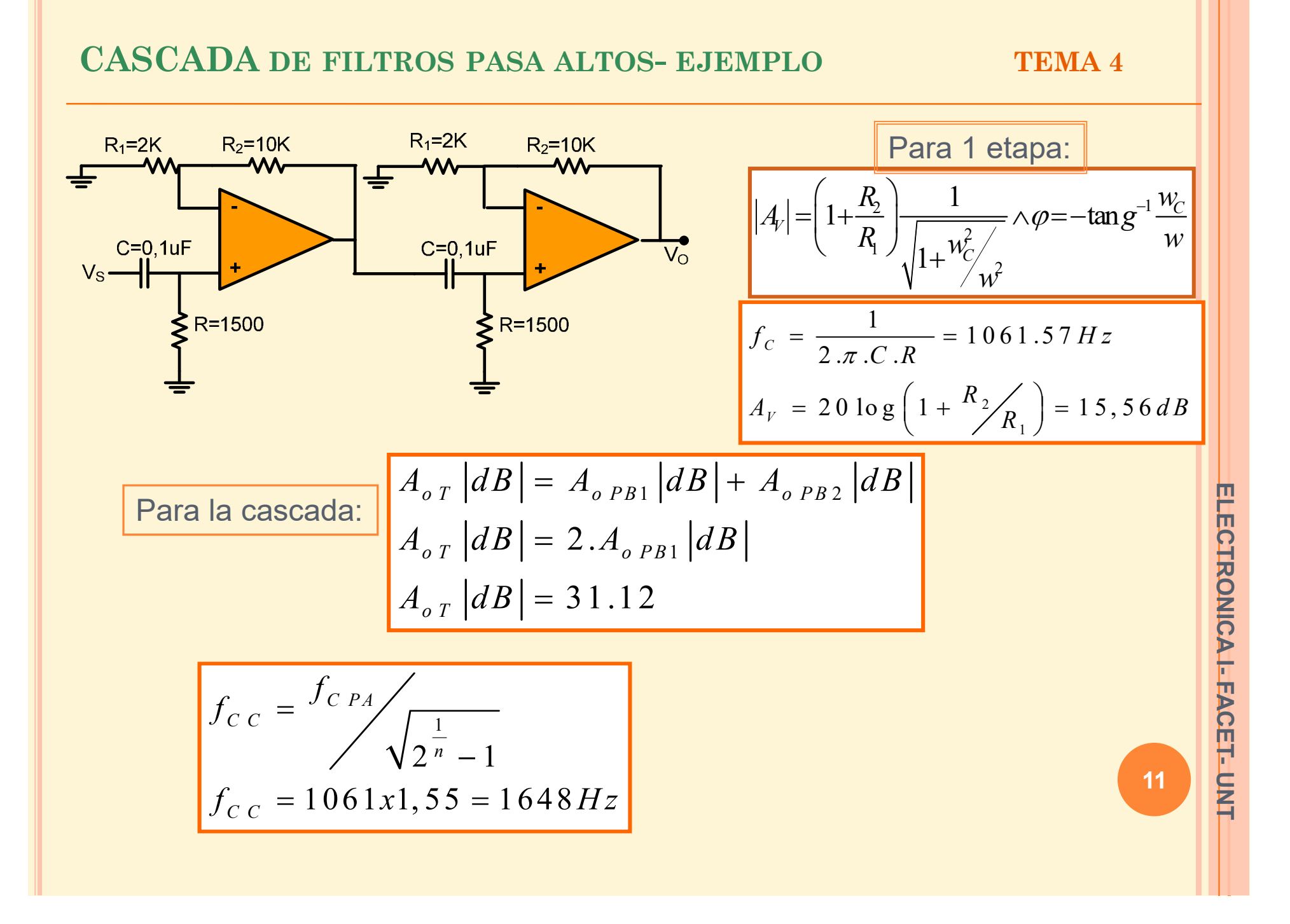

#### CASCADA DE FILTROS PASA ALTOS- EJEMPLO

**TEMA 4** 

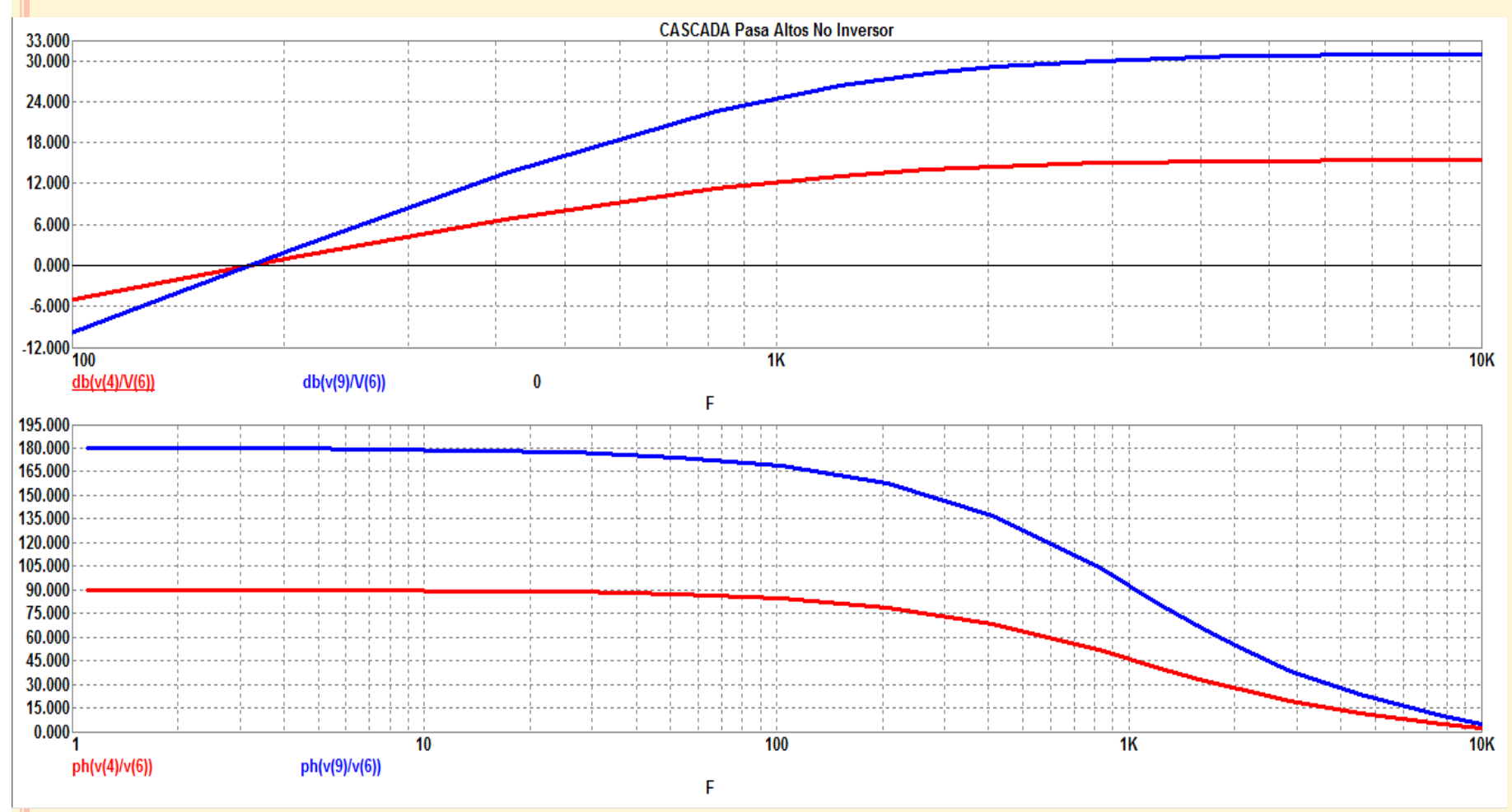

 $12$ 

ELECTRONICA I- FACET-UNT

#### **Filtro Paso Banda ideal:**

Permite el paso de señales cuyas frecuencias estén comprendidas por encima de una frecuencia de corte inferior f<sub>i</sub> y por debajo de una frecuencia de corte superior  $f_H$ , rechazando las frecuencia fuera de este rango.

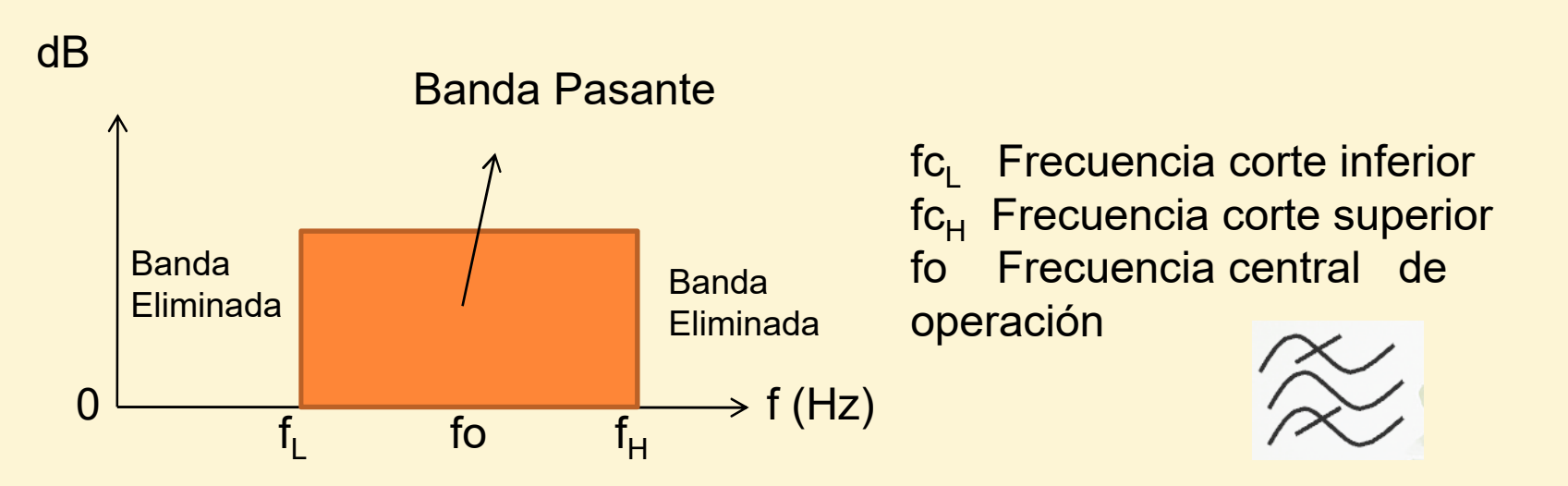

#### **Características:**

- 1.Magnitud constante de la función de transferencia en la banda de paso.
- 2. Frecuencia de corte abrupta, es decir atenuación infinita.
- 3.Fase Lineal respecto a la frecuencia

**ELECTRONICA I- FACET- UNT**ELECTRONICA I- FACET-UNT

# **<sup>P</sup>ARÁMETROS DE <sup>F</sup>ILTROS PASABANDA TEMA 4**

Los parámetros considerados en los Filtros son:

 Ancho de Banda (AB): Rango de frecuencia entre las frecuencias de corte superior e inferior

$$
AB = f_{H^-} f_L
$$

*AB*= *fH- <sup>f</sup><sup>L</sup>* Frecuencia Central de operación (fo): Se calcula mediante la media geométrica entre las frecuencias de corte superior e inferior

$$
f \! o = \sqrt{f_{CL} f_{CH}}
$$

Factor de mérito o factor de calidad (Q): indica la calidad del filtro

$$
Q = \frac{fo}{AB}
$$

Si *Q* es grande, significa que el *AB* es chico, o sea que la banda pasante es chica, por lo tanto es un filtro estrecho llamado de banda angosta.Por el contrario será de banda Ancha si *Q* es chico, ya que esto indica que el *AB* es grande. Q es una medida de la selectividad de un filtro.

**Si Q≤10 Banda Ancha Si Q> 10 Banda Angosta**

**A** TEMA 4

En general un filtro pasa banda de banda ancha puede ser elaborado conectando en cascada secciones de filtros pasa altos <sup>y</sup> pasa bajos, el orden de las secciones debe de ser el mismo.

Es importante que las frecuencias de las secciones pasa bajos <sup>y</sup> pasa altos no se traslapen <sup>y</sup> que ambas tengan la misma ganancia en la banda de paso.

Para que esto se cumpla, la frecuencia de corte del filtro pasa bajos debe de ser **<sup>10</sup> veces <sup>o</sup> más veces** la frecuencia de corte del filtro pasa altos.

El filtro de banda ancha obtenido mediante los filtros pasa bajos <sup>y</sup> pasa altos conectados en cascada tiene las siguientes características:

- La frecuencia de corte inferior está determinada solo por el filtro pasa altos
- La frecuencia de corte superior está determinada por el filtro pasa bajos
- La ganancia tendrá su valor máximo en la frecuencia central.

Para la obtención de la función de transferencia es posible sumar la

función de transferencia del filtro pasa bajos con la función de transferencia del filtro pasa altos si las mismas fueron expresadas en dB.

 $V_{\Omega}$ 

**A TEMA** 4

### **Pasabanda de banda Ancha**

•Pendientes: ± 20 dB década

•Ganancia de tensión: es el producto de las ganancias de los filtros: PAltos y Pbajos, expresada en veces:  $\hat{A}_{V} = A_{V,\text{Pb}}.$  $A_V = A_{V\,Pb} A_{V\,PA}$ 

•Ganancia de tensión es la suma de las ganancias de los filtros: PAltos y Pbajos, expresada en dB: $A_V$   $|dB| = A_{VPb} + A_{VPA}$ 

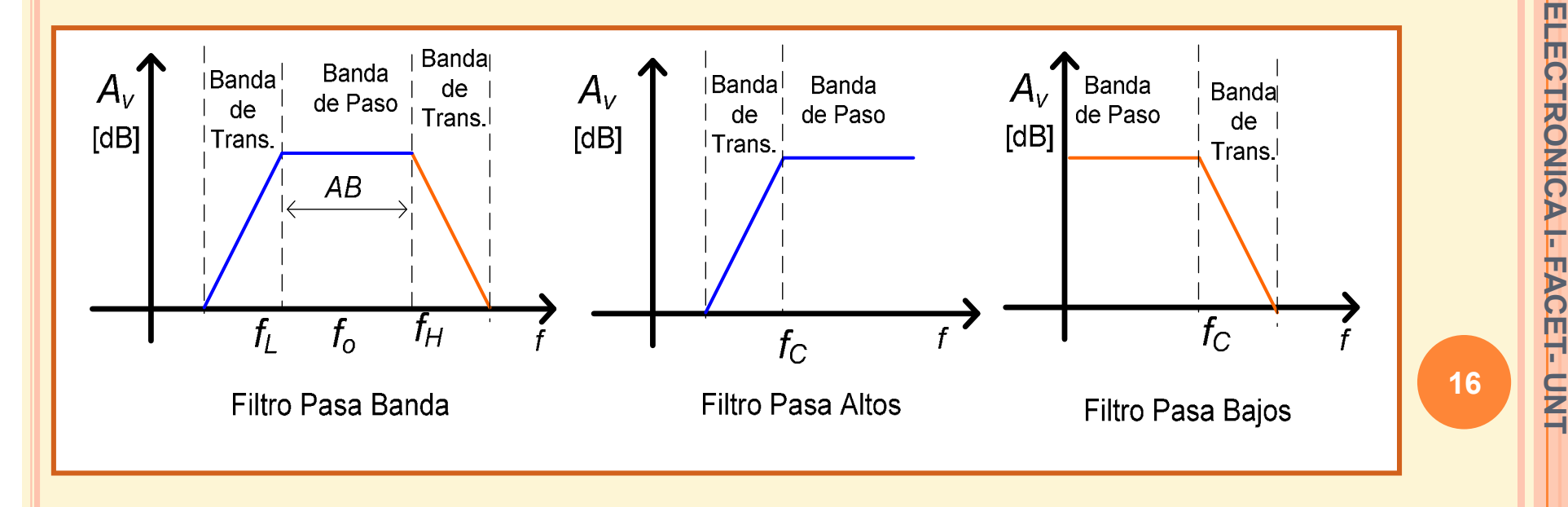

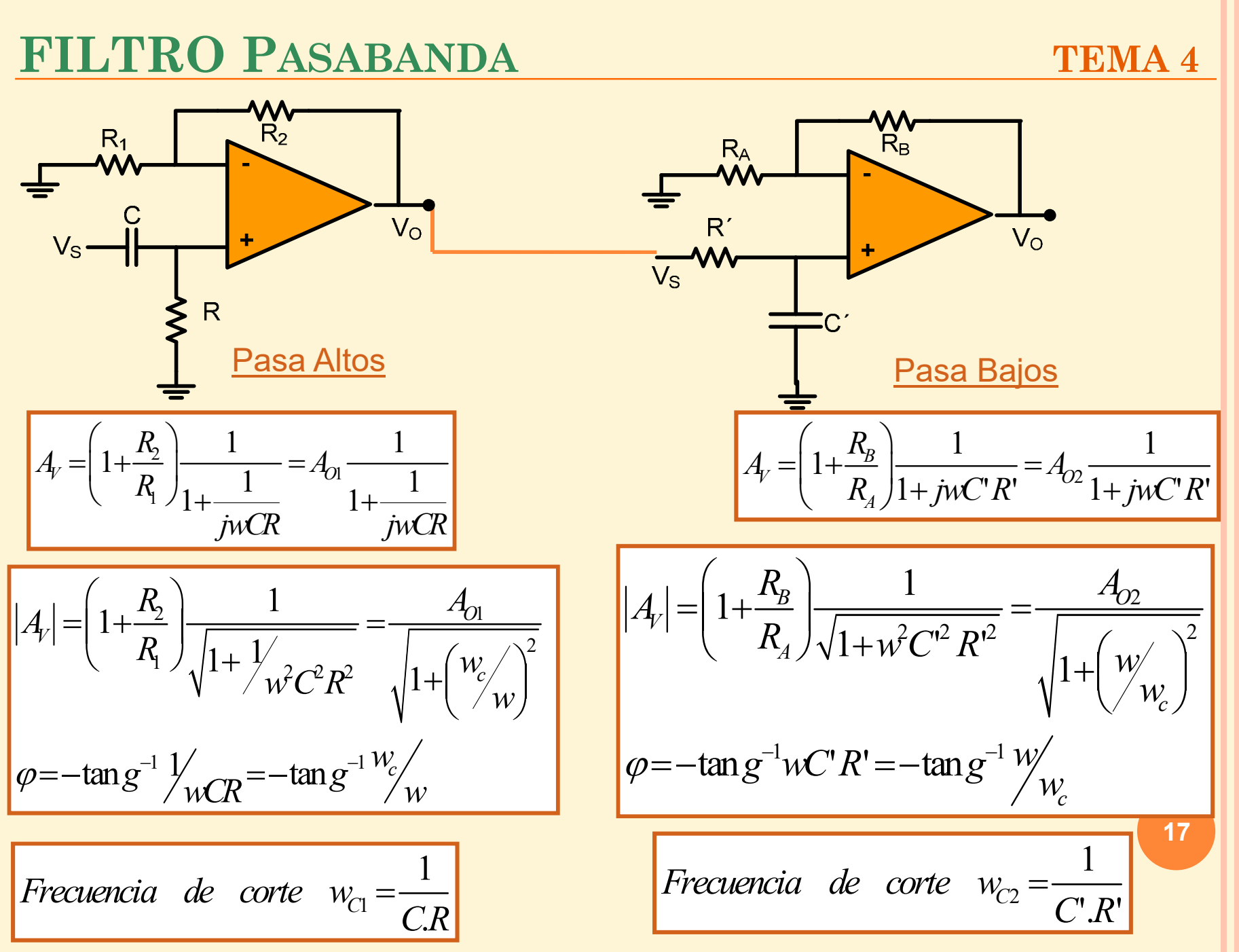

ELECTRONICAI-FACET-UNT **ELECTRONICA I- FACET- UNT**

**TEMA 4**

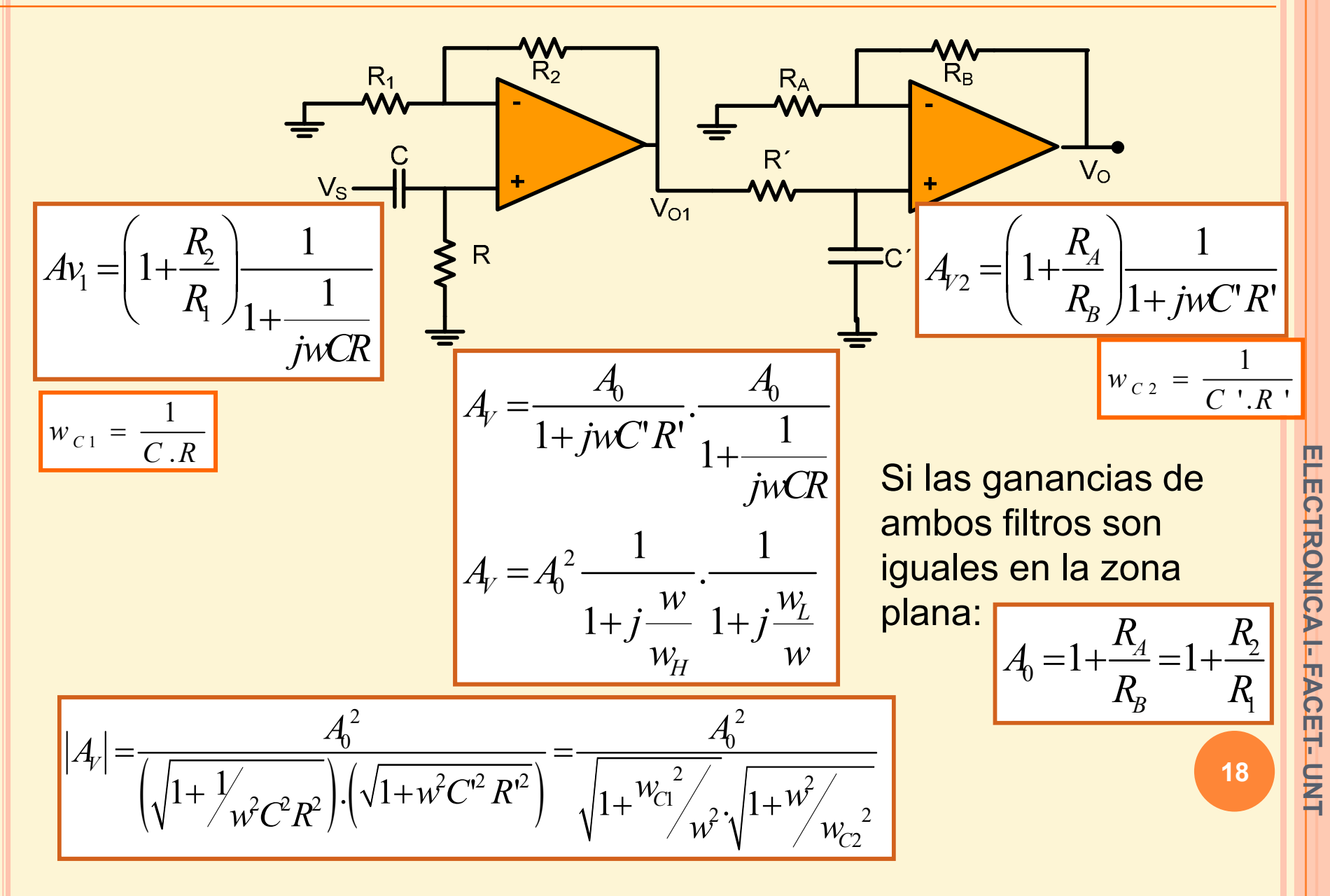

**TEMA 4**

ELECTRONICAI-FACET-UNT **ELECTRONICA I- FACET- UNT**

$$
A_V|dB = 20.\log A_0^2 - 20\log\sqrt{1 + \left(\frac{w}{w_{C2}}\right)^2} - 20\log\sqrt{1 + \left(\frac{w_{C1}}{w}\right)^2}
$$

$$
A_V|dB = 40\log A_0 - 20\log\sqrt{1 + \left(\frac{w}{w_{C2}}\right)^2} - 20\log\sqrt{1 + \left(\frac{w_{C1}}{w}\right)^2}
$$

## Calculo de las pendientes:

Para w>w<sub>C2</sub>: 
$$
\sqrt{1 + (w/w_{C2})^2} \approx w/w_{C2}
$$
 y  $\sqrt{1 + (w_{C1}/w)^2} \approx 1$ 

\nPara w:  $A_v | dB| = 40. \log A_0 - 20 \log \frac{w}{w_{C2}}$  para 10w:  $A_v | dB| = 40. \log A_0 - 20 \log \frac{10w}{w_{C2}}$ 

\nPara w>w<sub>C2</sub> la pendiente es de -20dB/dec

\nQ. 19

#### **TEMA 4**

**ELECTRONICA I- FACET- UNT**ELECTRONICA I- FACET-UNT

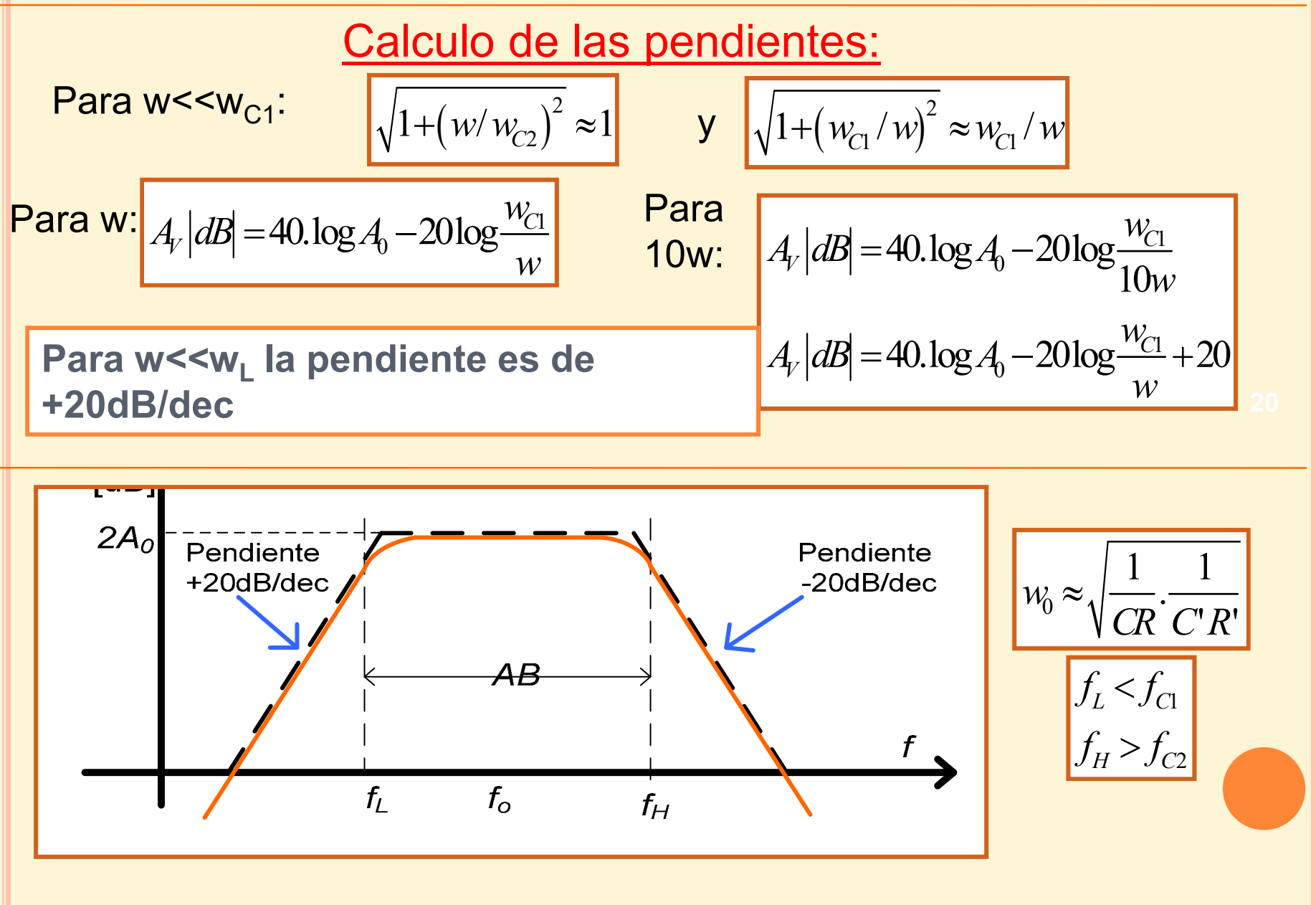

#### FILTRO PASABANDA - EJEMPLO

**TEMA 4** 

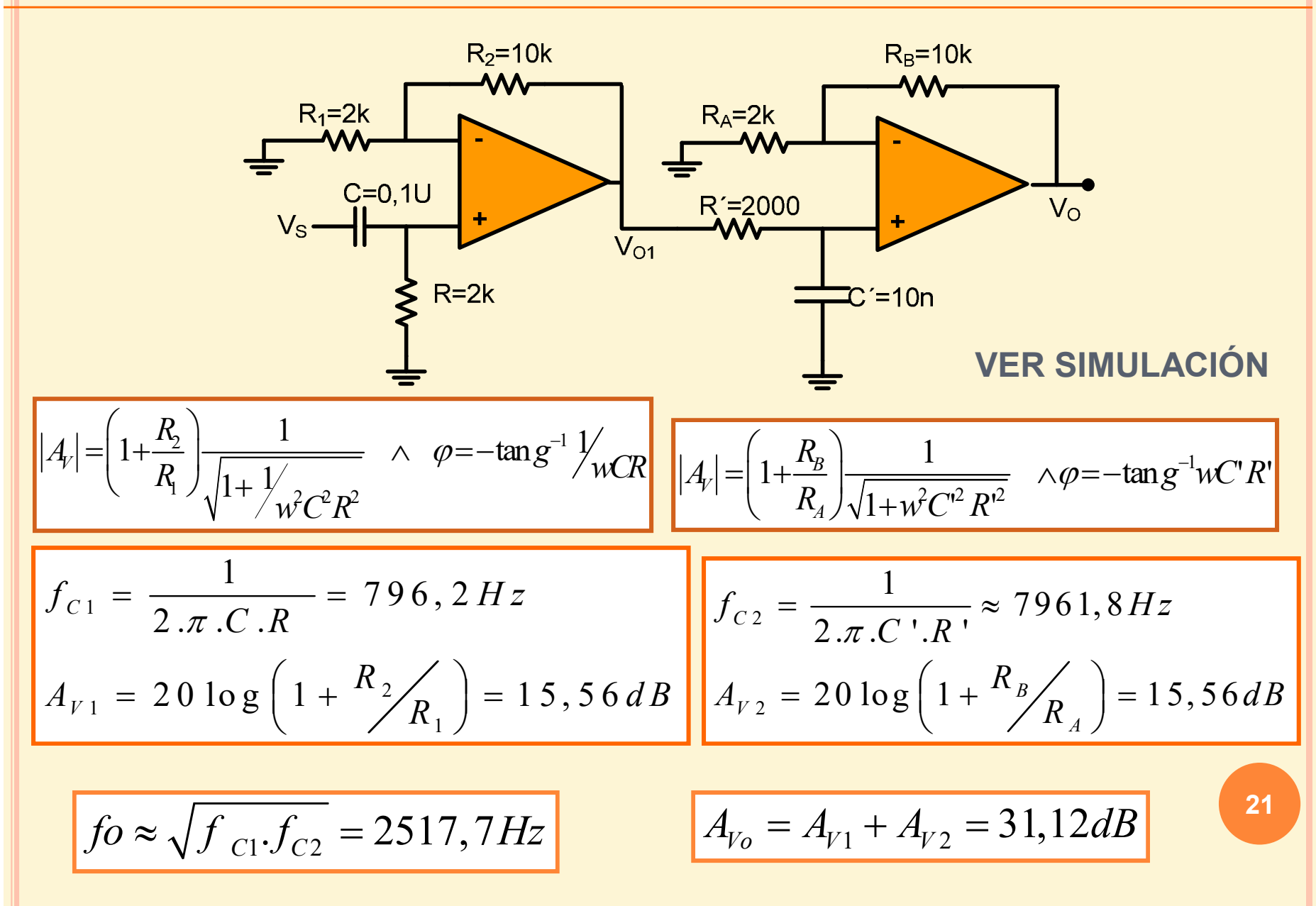

ELECTRONICA I-FACET-UNT

## FILTRO PASABANDA - EJEMPLO

#### **TEMA 4**

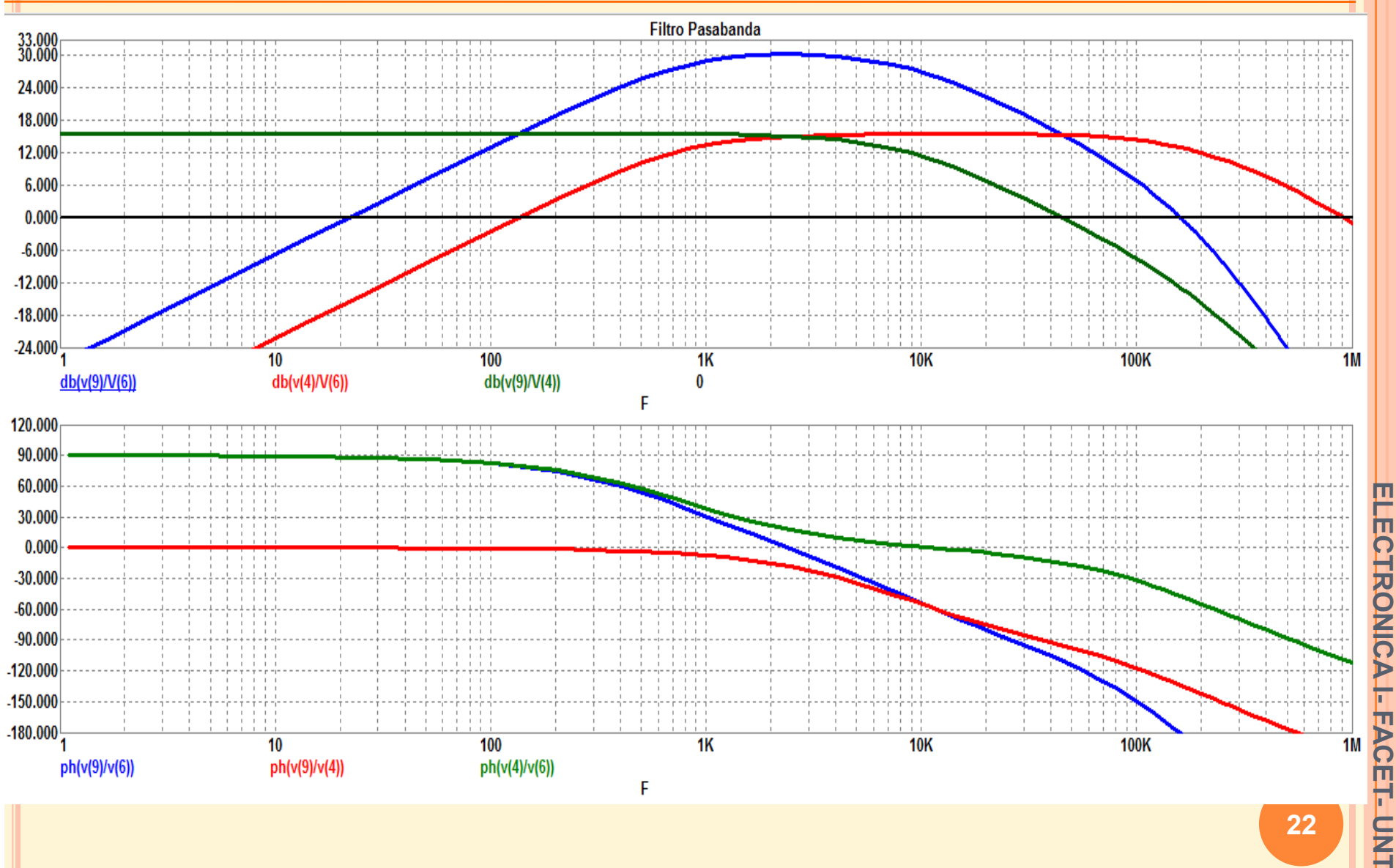

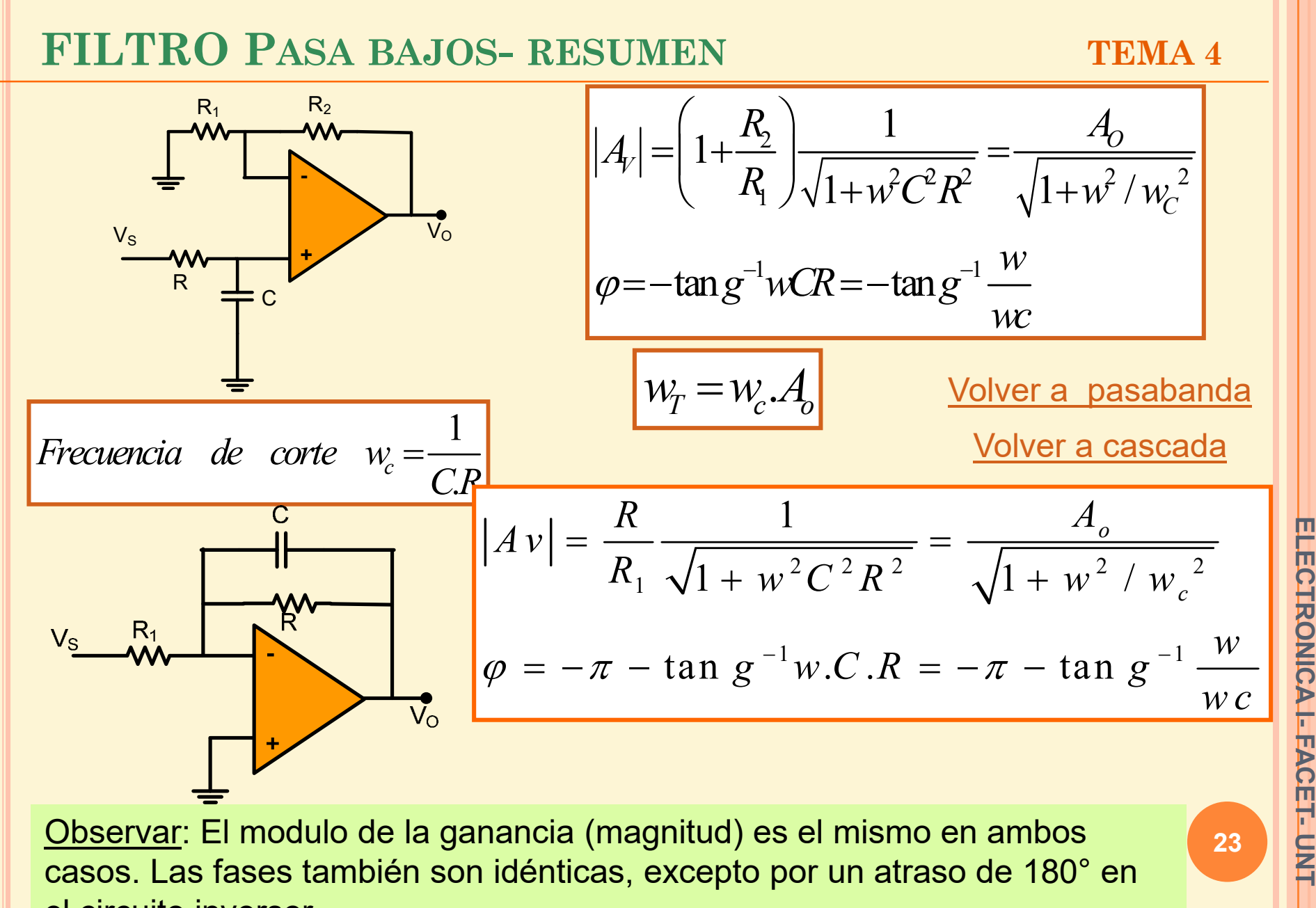

el circuito inversor

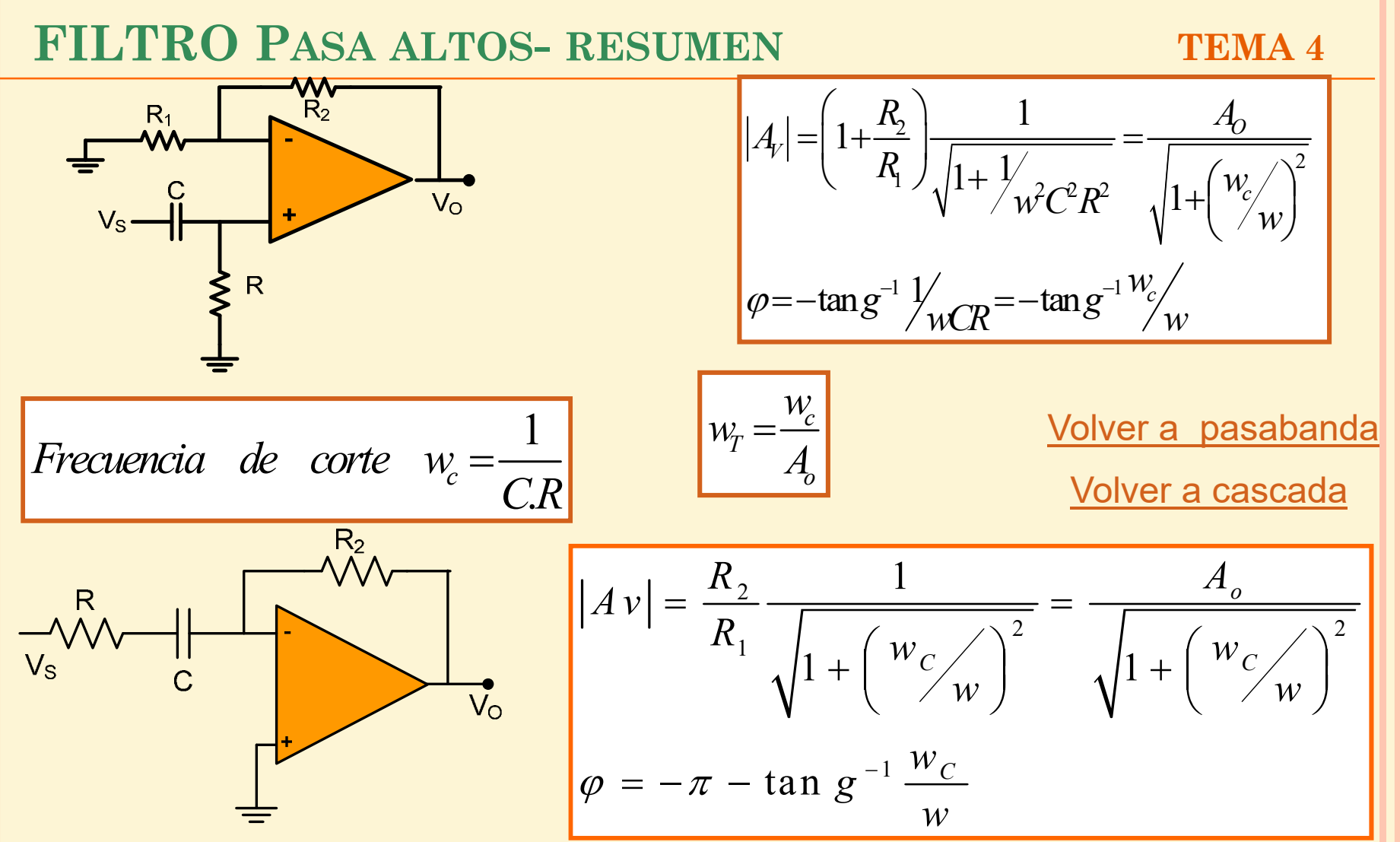

Observar: El modulo de la ganancia (magnitud) es el mismo en ambos casos. Las fases también son idénticas, excepto por un atraso de 180° en el circuito inversor

**ELECTRONICA I- FACET- UNT** ELECTRONICA I-FACET-UNT